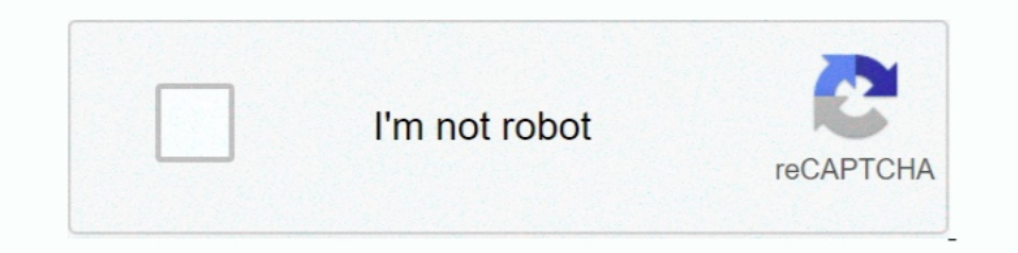

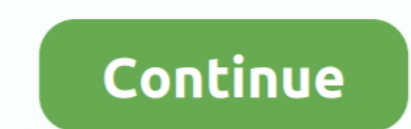

**Cloudera Quickstart Vm Download For Windows**

**cloudera quickstart vm download for windows 10**

cloudera quickstart vm download for windows 10, cloudera quickstart vm for windows 10, how to install cloudera quickstart wm on windows 10, cloudera docker quickstart windows, how to install cloudera quickstart windows, cl

**how to install cloudera quickstart vm on windows 10**

**how to install cloudera quickstart vm on windows**

f8738bf902